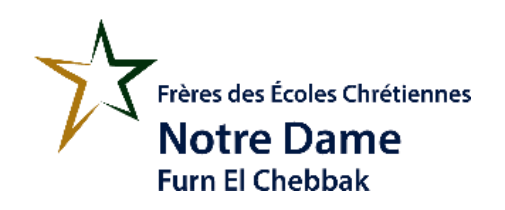

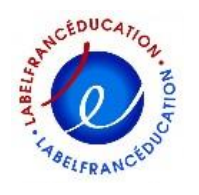

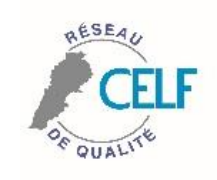

**Classe : EB6 Code : Scratch6**

**Informatique**

**Chers élèves,**

**Dans cette dernière application sur Scratch, et puisque vous avez su comment utiliser les instructions, essayez de faire les jeux ci-dessous pour s'entrainer.**

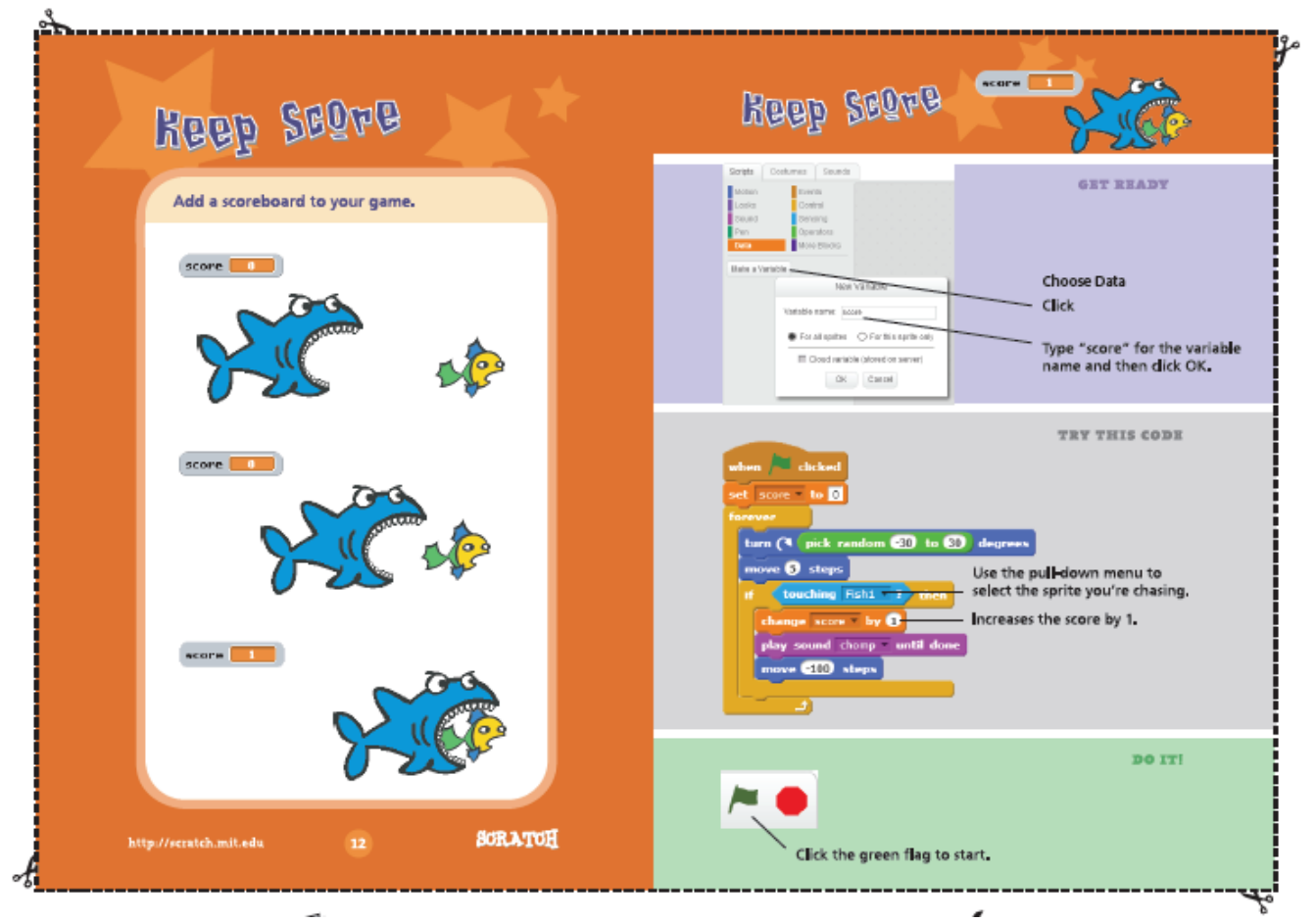

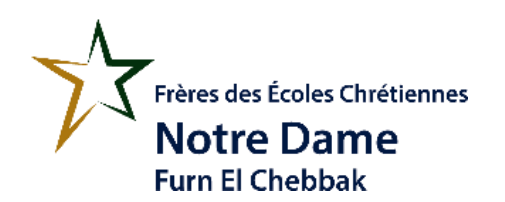

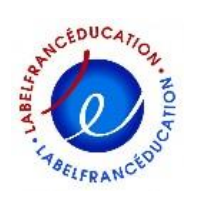

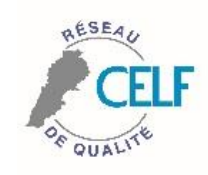

**Classe : EB6 Code : Scratch6**

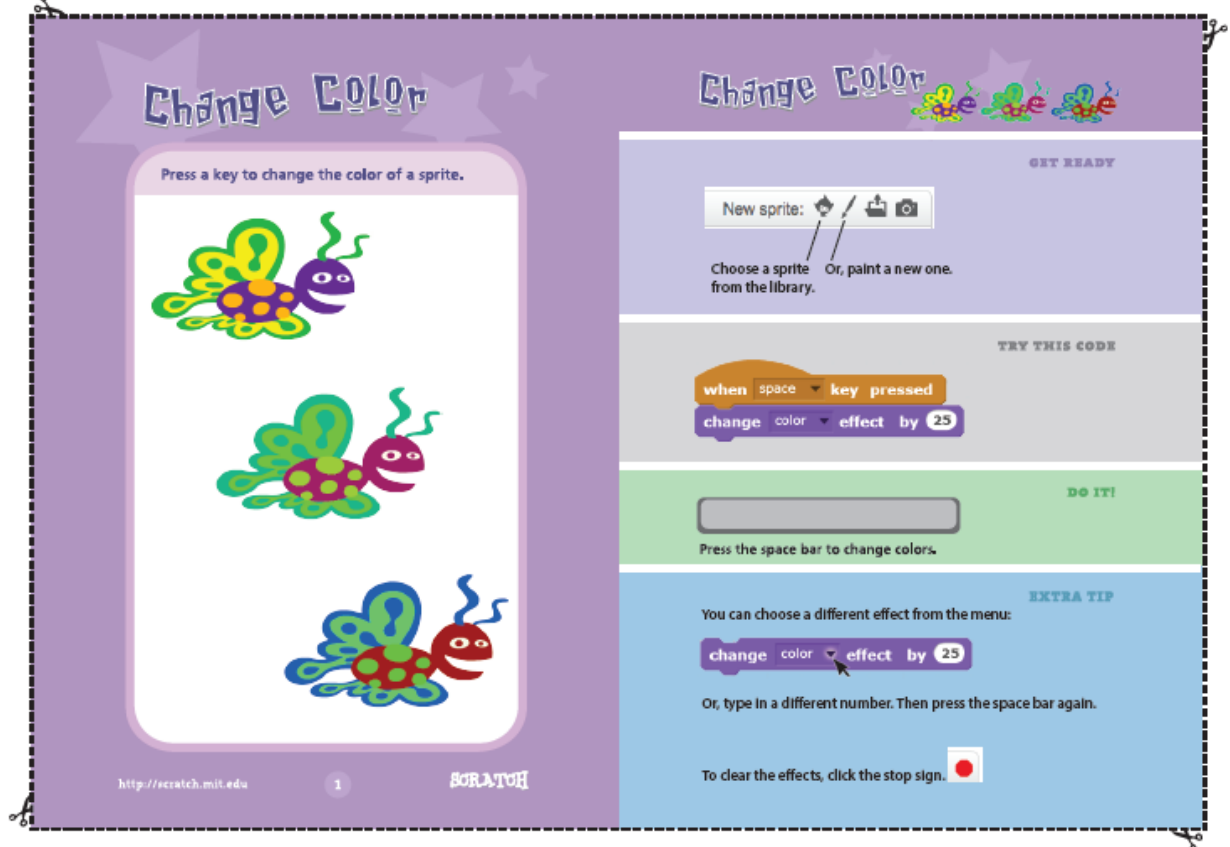

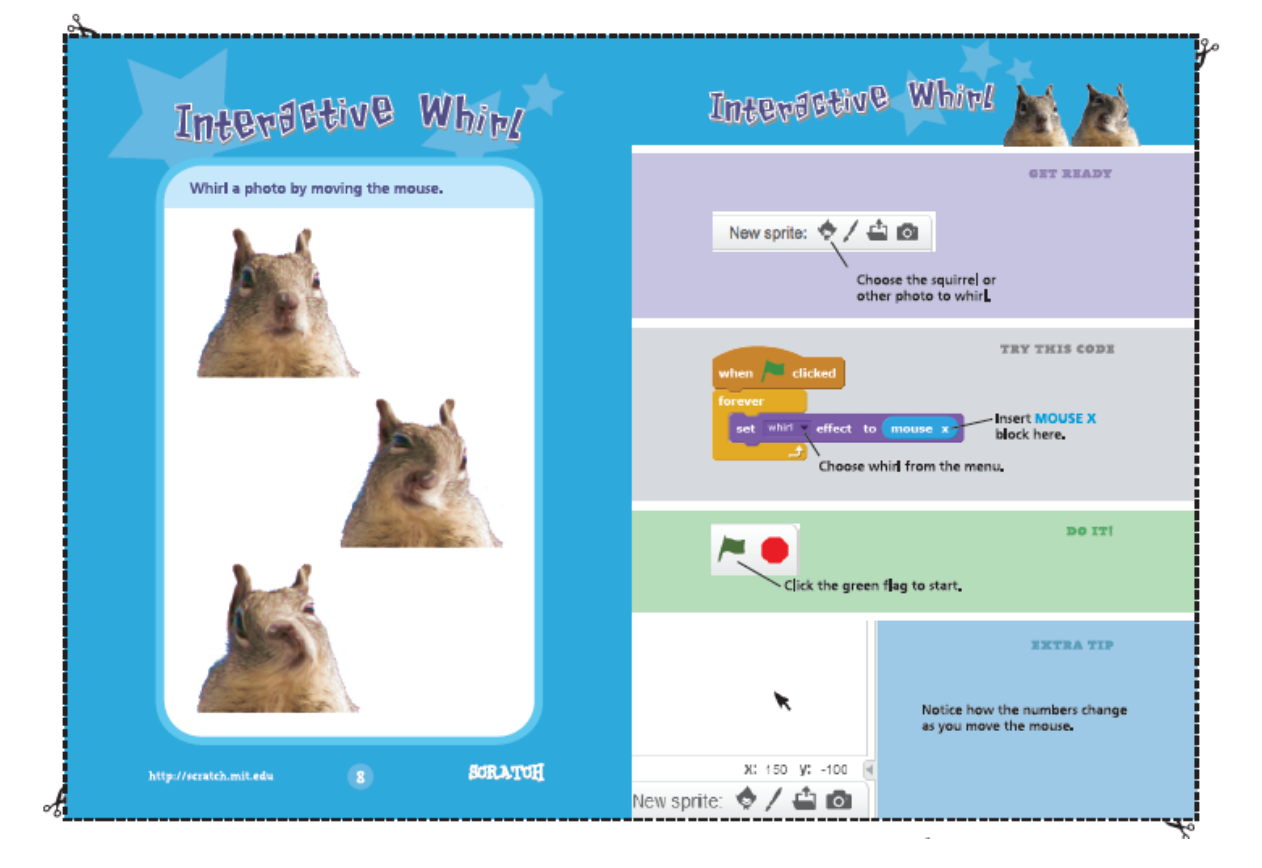